#### [LaTEX and Friends](#page-32-0) Creating beamer Presentations

Marc van Dongen

[Frames](#page-1-0)

[Modal Presentations](#page-7-0) [Incremental Presentations](#page-14-0) [Visual Alerts](#page-21-0)

[Adding Some Style](#page-24-0)

[Callout Shapes](#page-28-0)

Acronyms & [Abbreviations](#page-32-0)

[About this Document](#page-33-0)

### LAT<sub>E</sub>X and Friends Creating beamer Presentations <http://csweb.ucc.ie/~dongen/LAF/LAF.html>

<span id="page-0-0"></span>M. R. C. van Dongen

ucc

**KORKARA CERKER SAGA** 

### Frames

#### [LaTEX and Friends](#page-0-0) Creating beamer Presentations

Marc van Dongen

#### [Frames](#page-1-0)

[Modal Presentations](#page-7-0) [Incremental Presentations](#page-14-0)

[Visual Alerts](#page-21-0) [Adding Some Style](#page-24-0)

[Callout Shapes](#page-28-0)

Acronyms & [Abbreviations](#page-32-0)

[About this Document](#page-33-0)

### \begin{frame}[options] 〈frame material〉 \end{frame} Creates frame.

\frametitle{〈frame title〉} Defines title of the frame.

\framesubtitle{〈frame subtitle〉}

Defines frame subtitle.

<span id="page-1-0"></span>\begin{frame} & \end{frame} *must* be in the first column.

**KORKARA CERKER SAGA** 

# Creating a Titlepage

### LAT<sub>F</sub>X Input

```
\documentclass
{beamer
}
```

```
\title
{
{\LaTeX} and Friends
}
\lambdauthor(M.\lambda,R.\lambda,C.van Dongen}
\date
{September 16, 2011
}
```

```
\begin
{document
}
\begin
{frame}[fragile
]
  \maketitle
\end
{frame
}
\end
{document
}
```
#### [LaTEX and Friends](#page-0-0) Creating beamer Presentations

Marc van Dongen

#### [Frames](#page-1-0)

[Modal Presentations](#page-7-0) [Incremental Presentations](#page-14-0)

[Visual Alerts](#page-21-0) [Adding Some Style](#page-24-0)

[Callout Shapes](#page-28-0)

Acronyms & [Abbreviations](#page-32-0)

**KOD KARA KED KED E YORN** 

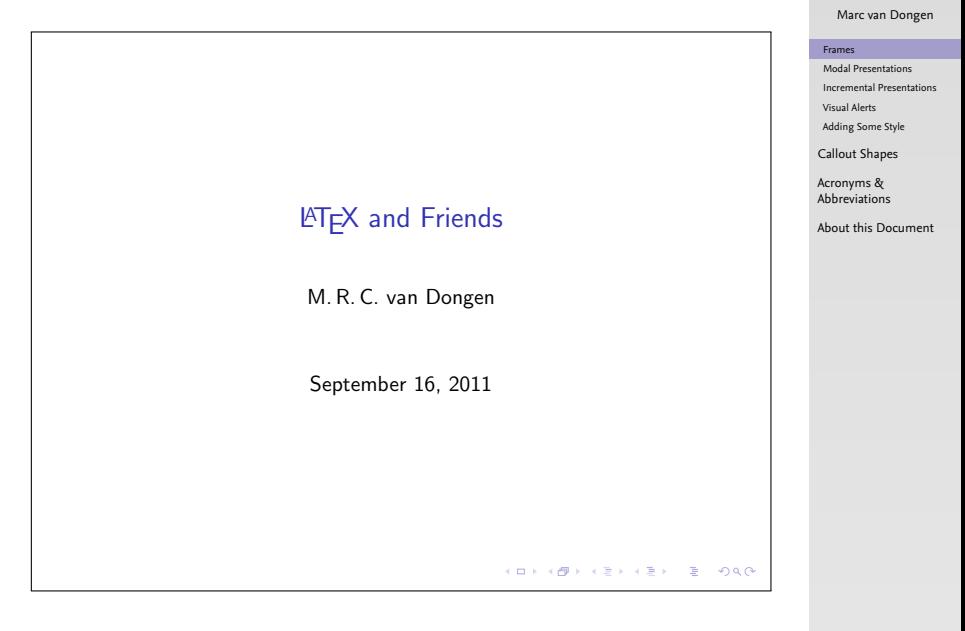

**KOD KAR KED KED E VOOR** 

#### [LaTEX and Friends](#page-0-0) Creating beamer Presentations

## Creating Frame Titles

### LATEX Input

```
\begin
{frame}[fragile
]
  \frametitle
{A Slide
}
  \framesubtitle
{An Example
}
```

```
\begin
{itemize
}
  \item Hello world.
  \item Bonjour monde.
  \end
{itemize
}
\end
{frame
}
```
#### [LaTEX and Friends](#page-0-0) Creating beamer Presentations

Marc van Dongen

#### [Frames](#page-1-0)

[Modal Presentations](#page-7-0) [Incremental Presentations](#page-14-0) [Visual Alerts](#page-21-0)

[Adding Some Style](#page-24-0)

[Callout Shapes](#page-28-0)

Acronyms & [Abbreviations](#page-32-0)

[About this Document](#page-33-0)

**KORKARA CERKER SAGA** 

# Creating Frame Titles (Output)

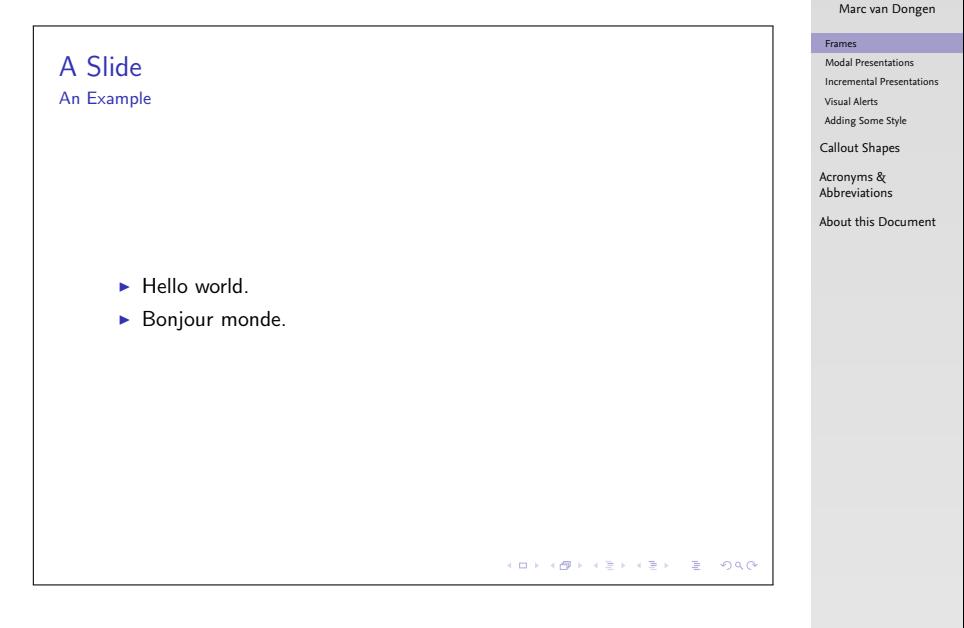

**KORKARYKERKE PORCH** 

#### [LaTEX and Friends](#page-0-0) Creating beamer Presentations

# Careful

 $\Box$  Using beamer may lead to nasty errors.

 $\Box$  Know thine manual.

 $\blacksquare$  For example, environments may not work.

### Don't Try This at Home

```
\newenvironment{myframe}[0]
               {\begin{frame}[fragile]}
               {\end{frame}}
```
#### [LaTEX and Friends](#page-0-0) Creating beamer Presentations

Marc van Dongen

#### [Frames](#page-1-0)

[Modal Presentations](#page-7-0) [Incremental Presentations](#page-14-0) [Visual Alerts](#page-21-0)

[Adding Some Style](#page-24-0)

[Callout Shapes](#page-28-0)

Acronyms & [Abbreviations](#page-32-0)

**KORKARA CERKER SAGA** 

#### [LaTEX and Friends](#page-0-0) Creating beamer Presentations

Marc van Dongen

#### [Frames](#page-1-0)

#### [Modal Presentations](#page-7-0)

[Incremental Presentations](#page-14-0)

[Visual Alerts](#page-21-0)

[Adding Some Style](#page-24-0)

[Callout Shapes](#page-28-0)

Acronyms & [Abbreviations](#page-32-0)

[About this Document](#page-33-0)

- beamer Default mode. Frame results in one or several screens.
- second Mode for second output screen.
- handout Mode for handouts. Frame results in one slide. trans Mode for transparancies.

**KORKARA CERKER SAGA** 

<span id="page-7-0"></span>article Typeset using other existing style.

### The beamerarticle Package

### **LATEX** Usage

```
\documentclass
{book
}
\usepackage
{beamerarticle
}
\makeatletter
\def\frametitle{%
    \@ifnextchar<% {\@frametitle@lt}% {\@frametitle@lt<>}%
}
\def\@frametitle@lt<#1>#2{}
\makeatother
```
#### [LaTEX and Friends](#page-0-0) Creating beamer Presentations

Marc van Dongen

#### [Frames](#page-1-0)

[Modal Presentations](#page-7-0)

[Incremental Presentations](#page-14-0)

[Visual Alerts](#page-21-0)

[Adding Some Style](#page-24-0)

[Callout Shapes](#page-28-0)

Acronyms & [Abbreviations](#page-32-0)

[About this Document](#page-33-0)

**KORKARA CERKER SAGA** 

### Auxiliary Modes

#### [LaTEX and Friends](#page-0-0) Creating beamer Presentations

Marc van Dongen

[Frames](#page-1-0)

#### [Modal Presentations](#page-7-0)

[Incremental Presentations](#page-14-0)

[Visual Alerts](#page-21-0)

[Adding Some Style](#page-24-0)

[Callout Shapes](#page-28-0)

Acronyms & [Abbreviations](#page-32-0)

K ロ ▶ K @ ▶ K 할 ▶ K 할 ▶ ( 할 ) 990

[About this Document](#page-33-0)

### all Guess? presentation All, except article.

# Overlay Specifications

```
\begin{frame}<〈overlay specs〉>[〈options〉]
    〈frame material〉
\end{frame}
  \Box (overlay specs) determines mode.
```
 $\Box$  You may combine modes using the pipe symbol (1) as a separator.

```
beamer|handout.
```
#### [LaTEX and Friends](#page-0-0) Creating beamer Presentations

Marc van Dongen

#### [Frames](#page-1-0)

#### [Modal Presentations](#page-7-0)

[Incremental Presentations](#page-14-0)

[Visual Alerts](#page-21-0)

[Adding Some Style](#page-24-0)

[Callout Shapes](#page-28-0)

Acronyms & [Abbreviations](#page-32-0)

**KORKARA CERKER SAGA** 

# Example (Input)

### LAT<sub>F</sub>X Input

```
\documentclass[handout]{beamer}
```

```
\begin{document}
\begin{frame}<handout|beamer>[fragile]
  Handout or beamer mode.
\end{frame}
\begin{frame}<beamer>[fragile]
  Beamer mode.
\end{frame}
\end{document}
```
#### [LaTEX and Friends](#page-0-0) Creating beamer Presentations

Marc van Dongen

#### [Frames](#page-1-0)

[Modal Presentations](#page-7-0)

[Incremental Presentations](#page-14-0)

[Visual Alerts](#page-21-0) [Adding Some Style](#page-24-0)

[Callout Shapes](#page-28-0)

Acronyms & [Abbreviations](#page-32-0)

[About this Document](#page-33-0)

**KOD KARA KED KED E YORA** 

# Example (Output)

### Handout or beamer mode.

#### [LaTEX and Friends](#page-0-0) Creating beamer Presentations

Marc van Dongen

[Frames](#page-1-0)

[Modal Presentations](#page-7-0)

[Incremental Presentations](#page-14-0)

[Visual Alerts](#page-21-0)

[Adding Some Style](#page-24-0)

[Callout Shapes](#page-28-0)

Acronyms & [Abbreviations](#page-32-0)

[About this Document](#page-33-0)

KO K K Ø K K E K K E K V K K K K K K K K K

# Explicit Mode Transitions

```
\mode<〈mode spec〉>{〈text〉}
    Inserts \langle \text{text}\rangle if beamer is in \langle \text{mode spec} \rangle mode.
\mode<〈mode spec〉>
    Leaves out text not corresponding to \langle mode spec\rangle.
\mode*
```
Ignore text outside frame in presentation mode.

#### [LaTEX and Friends](#page-0-0) Creating beamer Presentations

Marc van Dongen

#### [Frames](#page-1-0)

#### [Modal Presentations](#page-7-0)

[Incremental Presentations](#page-14-0)

[Visual Alerts](#page-21-0)

[Adding Some Style](#page-24-0)

[Callout Shapes](#page-28-0)

Acronyms & [Abbreviations](#page-32-0)

**KORKARA CERKER SAGA** 

### Incremental Presentations

#### [LaTEX and Friends](#page-0-0) Creating beamer Presentations

Marc van Dongen

[Frames](#page-1-0)

[Modal Presentations](#page-7-0)

[Incremental Presentations](#page-14-0)

[Visual Alerts](#page-21-0)

[Adding Some Style](#page-24-0)

[Callout Shapes](#page-28-0)

Acronyms & [Abbreviations](#page-32-0)

K ロ ▶ K @ ▶ K 할 ▶ K 할 ▶ ( 할 ) 990

[About this Document](#page-33-0)

### \pause

Insert a pause.

### \pause[〈number〉]

<span id="page-14-0"></span>Display text following the command from Slide  $\langle$ number $\rangle$  and further.

# Example (Input)

### LAT<sub>F</sub>X Input

```
\begin
{frame}[fragile
]
\begin
{itemize
}
\item First. \pause
\item Second.
\item Third. \pause
\item Last.
\end
{itemize
}
\end
{frame
}
```
[LaTEX and Friends](#page-0-0) Creating beamer Presentations

Marc van Dongen

[Frames](#page-1-0)

[Modal Presentations](#page-7-0)

[Incremental Presentations](#page-14-0)

[Visual Alerts](#page-21-0)

[Adding Some Style](#page-24-0)

[Callout Shapes](#page-28-0)

Acronyms & [Abbreviations](#page-32-0)

**KORKARA CERKER SAGA** 

# Example (Second Slide of Output)

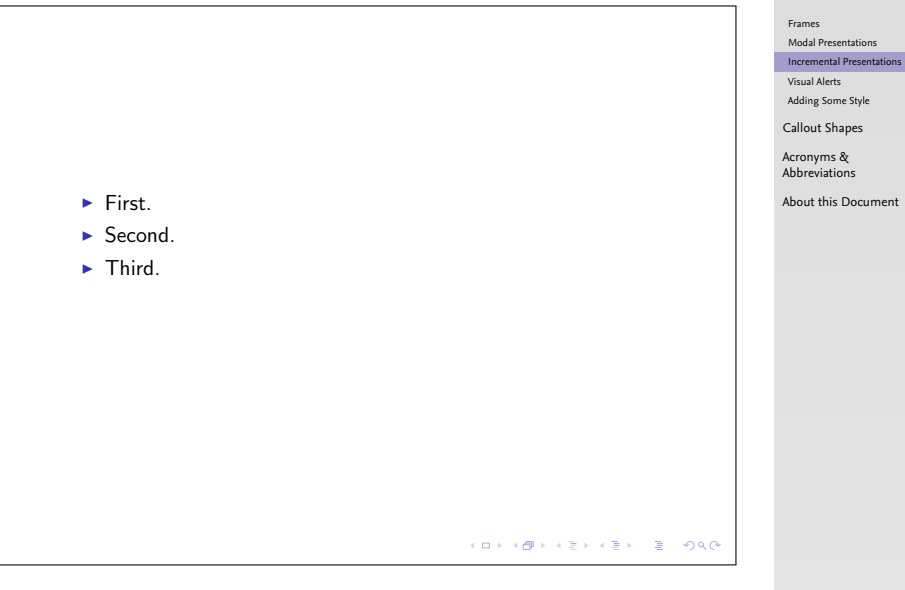

KO KKOKKEKKEK E 1990

[LaTEX and Friends](#page-0-0) Creating beamer Presentations Marc van Dongen

### Additional Commands

#### [LaTEX and Friends](#page-0-0) Creating beamer Presentations

Marc van Dongen

[Frames](#page-1-0)

[Modal Presentations](#page-7-0)

[Incremental Presentations](#page-14-0)

[Visual Alerts](#page-21-0)

[Adding Some Style](#page-24-0)

[Callout Shapes](#page-28-0)

Acronyms & [Abbreviations](#page-32-0)

KO K K Ø K K E K K E K V K K K K K K K K K

[About this Document](#page-33-0)

### \item<〈overlay spec〉>

Display item on slides corresponding to  $\langle$  overlay spec $\rangle$ .

## Overlay specifications

#### [LaTEX and Friends](#page-0-0) Creating beamer Presentations

Marc van Dongen

[Frames](#page-1-0)

[Modal Presentations](#page-7-0)

[Incremental Presentations](#page-14-0)

[Visual Alerts](#page-21-0)

[Adding Some Style](#page-24-0)

[Callout Shapes](#page-28-0)

Acronyms & [Abbreviations](#page-32-0)

**KORKARA CERKER SAGA** 

```
〈number〉 〈number〉- -〈number〉 \langlenumber<sub>1</sub>\rangle-\langlenumber<sub>2</sub>\rangle\langleoverlay spec<sub>1</sub>\rangle, \langleoverlay spec<sub>2</sub>\rangle
```
# Example (Input)

### LaTEX Input

```
\begin
{frame}[fragile
]
\begin
{itemize
}
\item<1-2> First.
\item<3,4> Second.
\item<2> Third.
\item Last.
\end
{itemize
}
```
#### [LaTEX and Friends](#page-0-0) Creating beamer Presentations

Marc van Dongen

[Frames](#page-1-0)

[Modal Presentations](#page-7-0)

[Incremental Presentations](#page-14-0)

[Visual Alerts](#page-21-0) [Adding Some Style](#page-24-0)

[Callout Shapes](#page-28-0)

Acronyms & [Abbreviations](#page-32-0)

[About this Document](#page-33-0)

**KORKARA CERKER SAGA** 

# Example (Second Slide of Output)

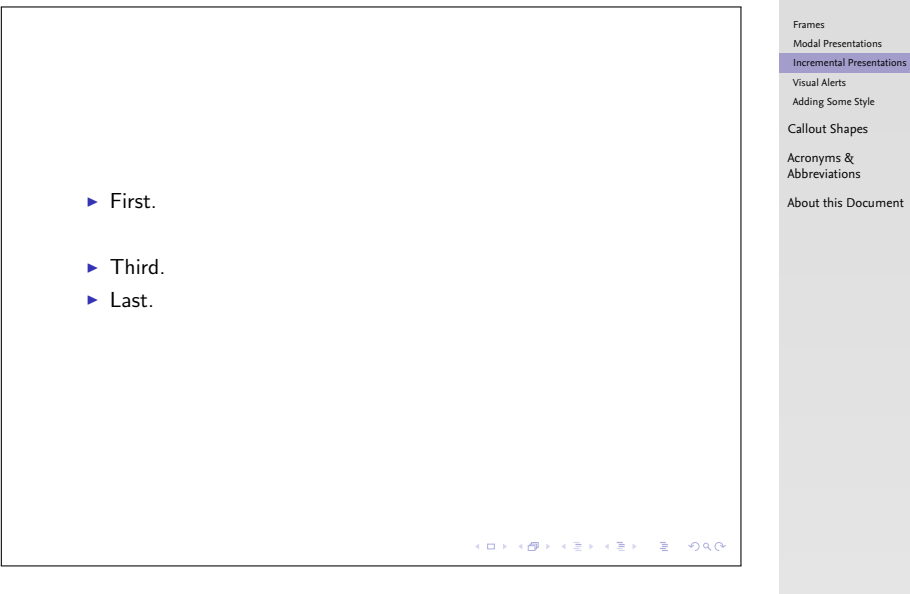

KID KA KERKER E 1990

[LaTEX and Friends](#page-0-0) Creating beamer Presentations Marc van Dongen

### Visual Alerts

#### [LaTEX and Friends](#page-0-0) Creating beamer Presentations

Marc van Dongen

[Frames](#page-1-0)

[Modal Presentations](#page-7-0)

[Incremental Presentations](#page-14-0)

[Visual Alerts](#page-21-0)

[Adding Some Style](#page-24-0)

[Callout Shapes](#page-28-0)

Acronyms & [Abbreviations](#page-32-0)

[About this Document](#page-33-0)

```
\alert<〈overlay spec〉>{〈text〉}
\item<alert@〈overlay spec〉>
\item<\langleoverlay spec<sub>1</sub>\rangle|alert@\langleoverlay spec<sub>2</sub>\rangle>
```
**KORKARYKERKE PORCH** 

# Example

### LAT<sub>F</sub>X Input

\begin {frame}[fragile ] \frametitle {Visual Alerts } \begin {itemize } \item <alert@2> First. \item <alert@3> Second. \item <alert@4> Third. \end {itemize } \end {frame }

[LaTEX and Friends](#page-0-0) Creating beamer Presentations

Marc van Dongen

[Frames](#page-1-0)

[Modal Presentations](#page-7-0)

[Incremental Presentations](#page-14-0)

[Visual Alerts](#page-21-0)

[Adding Some Style](#page-24-0)

[Callout Shapes](#page-28-0)

Acronyms & [Abbreviations](#page-32-0)

**KORKARA CERKER SAGA** 

# Example (Third Slide of Output)

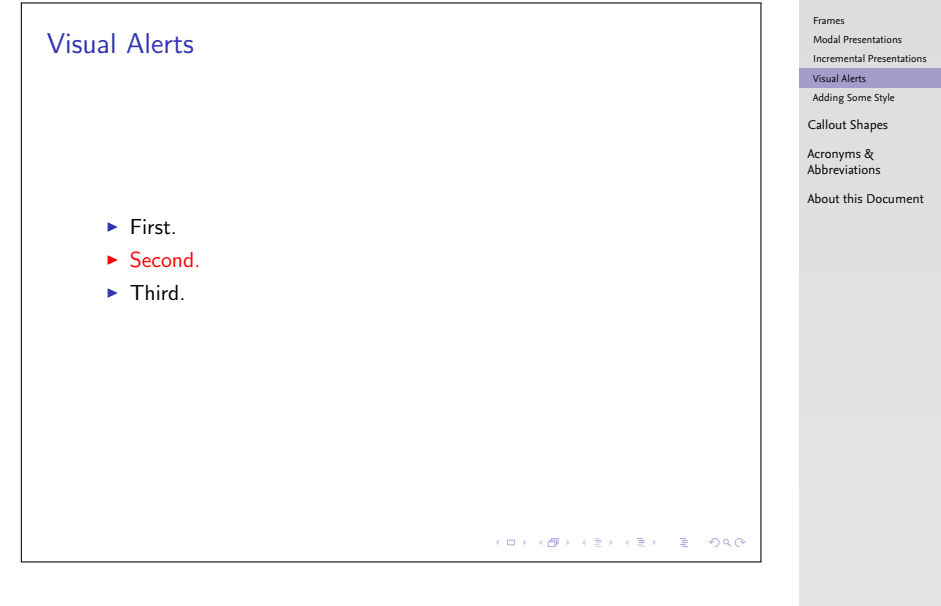

**KORKARYKERKE PORCH** 

[LaTEX and Friends](#page-0-0) Creating beamer Presentations Marc van Dongen

## Outer Themes: default

<span id="page-24-0"></span>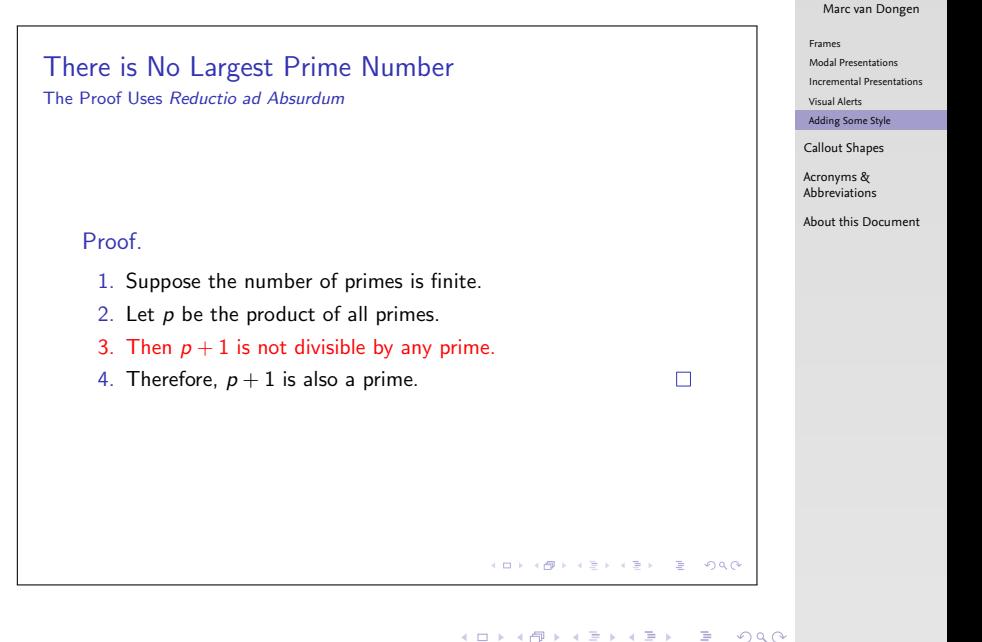

[LaTEX and Friends](#page-0-0) Creating beamer Presentations

### Outer Themes: Boadilla

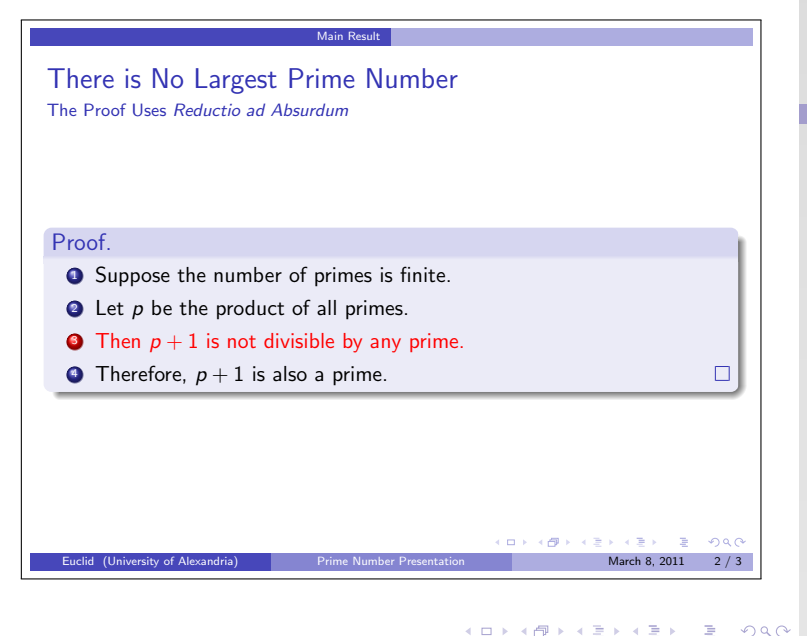

#### [LaTEX and Friends](#page-0-0) Creating beamer Presentations

Marc van Dongen

[Frames](#page-1-0)

[Modal Presentations](#page-7-0)

[Incremental Presentations](#page-14-0)

[Visual Alerts](#page-21-0)

[Adding Some Style](#page-24-0)

[Callout Shapes](#page-28-0)

Acronyms & [Abbreviations](#page-32-0)

### Outer Themes: Antibes

Prime Number Presentation Main Result

There is No Largest Prime Number

The Proof Uses Reductio ad Absurdum

### Proof.

- **1** Suppose the number of primes is finite.
- 2 Let  $p$  be the product of all primes.
- **3** Then  $p + 1$  is not divisible by any prime.
- 4 Therefore,  $p + 1$  is also a prime.

#### [LaTEX and Friends](#page-0-0) Creating beamer Presentations

Marc van Dongen

[Frames](#page-1-0)

[Modal Presentations](#page-7-0)

[Incremental Presentations](#page-14-0)

[Visual Alerts](#page-21-0)

[Adding Some Style](#page-24-0)

[Callout Shapes](#page-28-0)

Acronyms & [Abbreviations](#page-32-0)

[About this Document](#page-33-0)

**KORKARA CERKER SAGA** 

K ロ K (御) K 경 K (경 K 경 X ) 영 K (OK)

 $\Box$ 

### Outer Themes: Goettingen

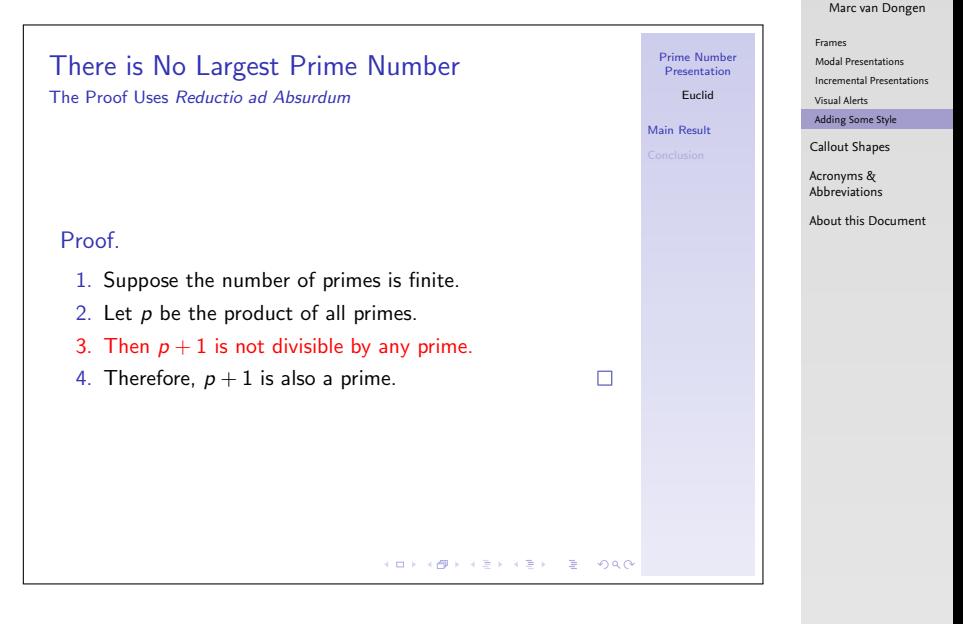

### **KORKARA CERKER SAGA**

[LaTEX and Friends](#page-0-0) Creating beamer Presentations

# Callout Shapes

<span id="page-28-0"></span>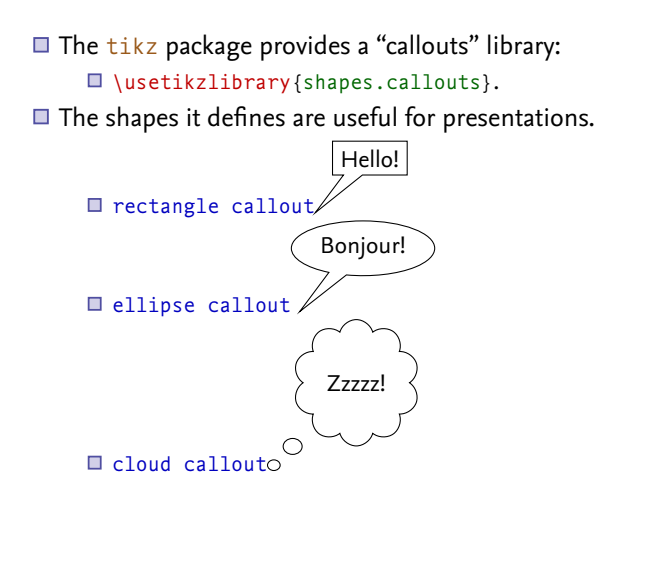

[LaTEX and Friends](#page-0-0) Creating beamer Presentations

Marc van Dongen

#### [Callout Shapes](#page-28-0)

Acronyms & [Abbreviations](#page-32-0)

**KORKARA CERKER SAGA** 

## The Callout Pointer

**□** The *callout* pointer is a coordinate.

 $\Box$  The coordinate may be inside/outside the tikzpicture.

 $\Box$  We shall only use coordinates inside the tikzpicture.

 $\Box$  There are two kinds of callout pointers:

absolute An absolute coordinate in the tikzpicture. relative A coordinate, relative to the callout shape.

- $\boxed{1}$  First tikz computes the angle of the specified coordinate relative to the shape's center;
- $\boxed{2}$  Next it locates the point on the border to which this angle corresponds;
- **3** Finally, it adds the relative coordinate to this point.

**KORKARA CERKER SAGA** 

[LaTEX and Friends](#page-0-0) Creating beamer Presentations

Marc van Dongen

#### [Callout Shapes](#page-28-0)

Acronyms & [Abbreviations](#page-32-0)

# Example

### LaTEX Input

```
\tikzset{note/.style=ellipse callout, fill={#1},
         abs/.style=callout absolute pointer={#1},
         rel/.style=callout relative pointer={#1}}
\begin{tikzpicture}
\draw[help lines] (0,0) grid (3,2);
\node[note=red!50, rel={(-1,-1)}] at (3,2) {Relative};
\node[note=blue!50, abs={(2,0)}] at (1,1) {Absolute};
\end{tikzpicture}
```
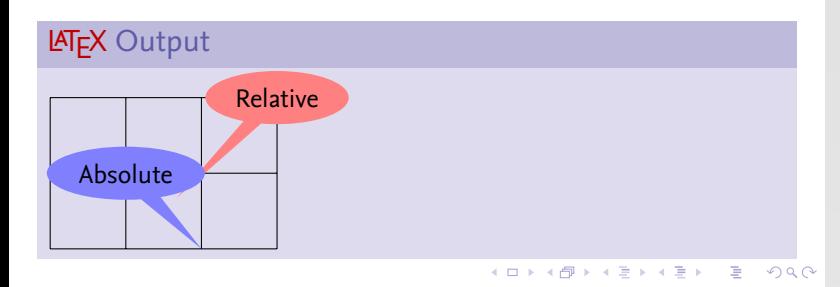

[LaTEX and Friends](#page-0-0) Creating beamer Presentations

Marc van Dongen

#### [Callout Shapes](#page-28-0)

Acronyms & [Abbreviations](#page-32-0)

# Bibliography

#### [LaTEX and Friends](#page-0-0) Creating beamer Presentations

Marc van Dongen

#### [Callout Shapes](#page-28-0)

Acronyms & [Abbreviations](#page-32-0)

[About this Document](#page-33-0)

K □ ▶ K @ ▶ K 할 X K 할 X | 할 X 10 Q Q Q

### Acronyms and Abbreviations

- ams American Mathematical Society
	- API Application Programming Interface
- APL A Programming Language
- CTAN Comprehensive T<sub>F</sub>X Archive Network
	- CD Compact Disk
	- faq Frequently Asked Question
	- gui Graphical User Interface
	- **IDE** Integrated Development Environment
- isbn International Standard Book Number
	- os Operating System
	- si Système International d'Unités/International System of Units
- tug TEX Users Group
- url Uniform Resource Locator
- <span id="page-32-0"></span>wysiwyg What You See Is What You Get

#### [LaTEX and Friends](#page-0-0) Creating beamer Presentations

Marc van Dongen

[Callout Shapes](#page-28-0)

Acronyms & [Abbreviations](#page-32-0)

### About this Document

[LaTEX and Friends](#page-0-0) Creating beamer Presentations

Marc van Dongen

[Callout Shapes](#page-28-0)

Acronyms & [Abbreviations](#page-32-0)

KO K K Ø K K E K K E K V K K K K K K K K K

- $\Box$  This document was created with pdflatex.
- <span id="page-33-0"></span> $\Box$  The LAT<sub>F</sub>X document class is beamer.